## 情報活用試験

# 令和元年度前期 情報検定

<実施 令和元年6月16日(日)>

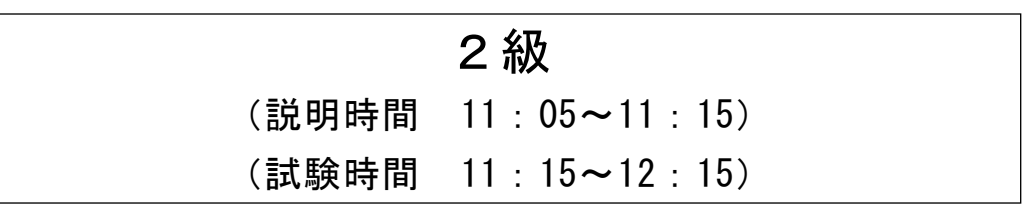

- ・試験問題は試験開始の合図があるまで開かないでください。
- ・解答用紙(マークシート)への必要事項の記入は,試験開始の合図と同時 に行いますので,それまで伏せておいてください。
- ·試験開始の合図の後、次のページを開いてください。<受験上の注意>が 記載されています。必ず目を通してから解答を始めてください。
- ・試験問題は,すべてマークシート方式です。正解と思われるものを1つ選 び、解答欄の 0をHBの黒鉛筆でぬりつぶしてください。2つ以上ぬりつ ぶすと,不正解になります。
- ・辞書,参考書類の使用および筆記用具の貸し借りは一切禁止です。
- ・電卓の使用が認められます。ただし,下記の機種については使用が認めら れません。

#### <使用を認めない電卓>

- 1.電池式(太陽電池を含む)以外 .. の電卓
- 2. 文字表示領域が複数行ある電卓(計算状態表示の一行は含まない)
- 3.プログラムを組み込む機能がある電卓
- 4.電卓が主たる機能ではないもの
	- \*パソコン(電子メール専用機等を含む),携帯電話(PHS), スマートフォン,タブレット,電子手帳,電子メモ,電子辞書, 翻訳機能付き電卓,音声応答のある電卓,電卓付き腕時計,時計型 ウェアラブル端末等
- 5.その他試験監督者が不適切と認めるもの
	- 一般財団法人 職業教育・キャリア教育財団

### <受験上の注意>

- 1.この試験問題は18ページあります。ページ数を確認してください。 乱丁等がある場合は,手をあげて試験監督者に合図してください。 ※問題を読みやすくするために空白ページを設けている場合があります。
- 2.解答用紙(マークシート)に,受験者氏名・受験番号を記入し,受験番号下欄の数字 をぬりつぶしてください。正しく記入されていない場合は,採点されませんので十分注 意してください。
- 3. 試験問題についての質問には、一切答えられません。自分で判断して解答してくださ い。
- 4.試験中の筆記用具の貸し借りは一切禁止します。筆記用具が破損等により使用不能と なった場合は,手をあげて試験監督者に合図してください。
- 5.試験を開始してから30分以内は途中退出できません。30分経過後退出する場合は,も う一度,受験番号・マーク・氏名が記載されているか確認して退出してください。なお, 試験終了5分前の合図以降は退出できません。試験問題は各自お持ち帰りください。
- 6.試験後にお知らせする合否結果(合否通知),および合格者に交付する「合格証・認定 証」はすべて,Webページ(PC,モバイル)での認証によるディジタル「合否通知」, ディジタル「合格証・認定証」で行います。
	- ①団体宛には合否結果一覧ほか,試験結果資料一式を送付します。
	- ②合否等の結果についての電話・手紙等でのお問い合わせには,一切応じられませんの で,ご了承ください。

### 問題を読みやすくするために,

このページは空白にしてあります。

#### 問題1 次の経営戦略に関する各設問に答えよ。

<設問1> 次の競争地位分析に関する記述中の に入れるべき適切な字句を 解答群から選べ。

競争地位分析は経営資源力を表す"量"と経営資源の独自性を表す"質"から市場 における自社の地位を分析する。

| 経営資源 |    | 量      |      |  |  |
|------|----|--------|------|--|--|
|      |    | 多い     | 少ない  |  |  |
| 質    | 高い | リーダ    | ニッチャ |  |  |
|      | 低い | チャレンジャ | フォロワ |  |  |

図 競争地位分析

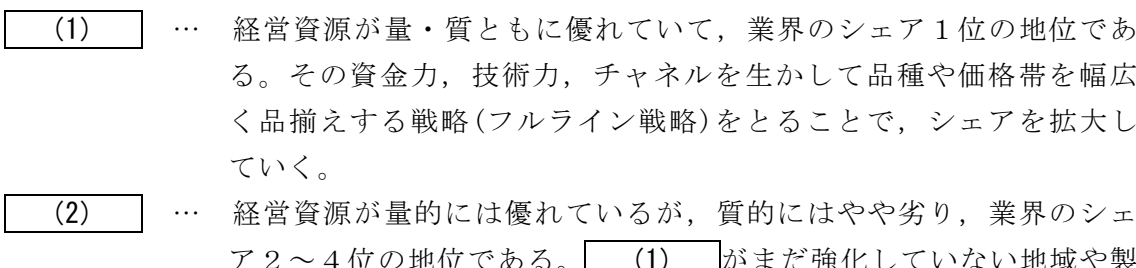

- |ハ・まに畑化しくいない地域や製 品分野に注力しシェアを奪ったり,思い切った価格設定をしたりす る差別化戦略をとる。
- (3) … 経営資源が質的には優れているため,特定市場(製品)で優位に立っ ているが,量的には劣っている地位である。他の企業が本気で参入 してこないセグメント(隙間)を発見し、経営資源を集中することで, 専門性を高めて,独占的地位を維持する特定化戦略をとる。
- (4) … 経営資源が量・質ともに劣っているため,市場における生き残りと 利益の確保を目指す下位の地位である。他社の製品を模倣しつつ機 能を最低限に抑えコストダウンをし,無駄な経費を省いてできるだ け安く販売し,少しでも利益をあげていく模倣追随戦略をとる。

#### (1) ~ (4) の解答群

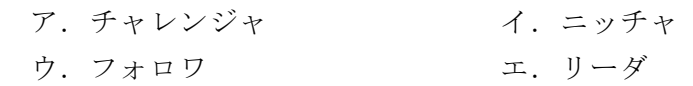

<設問2>次のビジネス戦略の策定に関する記述中の に入れるべき適切な 字句を解答群から選べ。

企業がビジネス戦略を考える前提として, | (5) や (6) などを行い, マー ケティング戦略や経営戦略を立案し,ビジネス戦略を策定する。

│ (5) は, 外部環境分析により市場における機会を探り, 自社にとって脅威を 見つけ出すとともに,内部環境分析により,自社の強みと弱みを把握する分析手法で ある。

 (6) は,5つの主活動(販売物流,製造,出荷物流,マーケティングと販売, サービス)と4つの支援活動(調達活動,技術開発,人的資源管理,全般管理)を関連付 け,企業が提供する製品・サービスの付加価値がどの活動で発生しているかを明確に する分析手法である。

<sup>3</sup>

#### (5) ,(6) の解答群

ア. SWOT 分析 イ. 競合分析 ウ.バリューチェーン分析 エ.ポジショニング分析

#### 問題2 次のリスクアセスメントに関する記述を読み,各設問に答えよ。

J 社では,プロジェクト開始前に,プロジェクトで扱う資産について,図に示す自 社で定めた手順に従って,リスクアセスメントを実施している。このたび,新規に受 注したプロジェクトに対して,リスクアセスメントを実施することとなった。

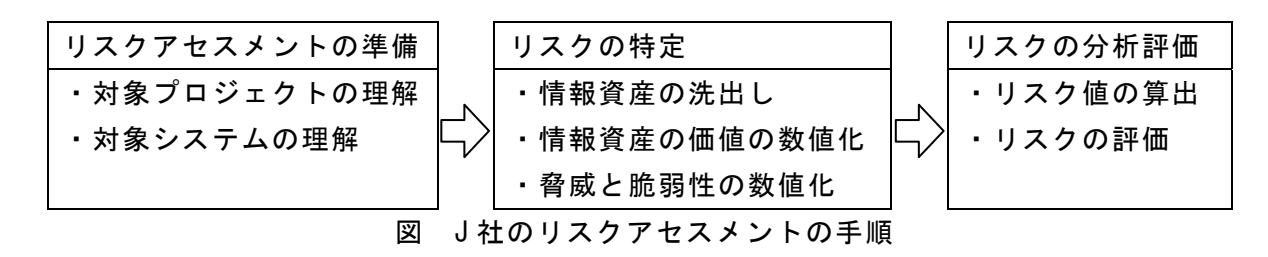

[J 社のリスク値算出方法]

J 社では,各情報資産のリスク値を,次の式で算出する。

リスク値 = 情報資産の価値 × 脅威 × 脆弱性

ここで,情報資産の価値とは情報資産が損なわれたときの影響の大きさを意味し, (a)機密性(以下, Cという), ω完全性(以下, Iという), ω可用性(以下, Aという) の観点に対して、影響の大きさをそれぞれ1~3の値で評価する。脅威は、それが生 じる可能性の大きさを1~3の値で評価する。脆弱性は,脅威が発生した場合に被害 が顕在化する度合いの大きさを1~3の値で評価する。ここで,各1~3の値は大き い場合を3,小さい場合を1とする。

リスク値をC, I, Aごとに算出し, 全てが 12 以下ならばリスクを受容し, そうで なければ追加のリスク対策を実施することにしている。

[リスクの分析評価]

各情報資産に関するリスクの分析評価を行い,7つの脅威とその脅威に対する脆弱 性を数値化し,リスク値を算出した結果を次表に示す。

| ≁<br><b>៲⊓ TKᄎᆜᆫᅜ</b> ᄼᄼᄼ⊫ |                |    |                |                |                |                |                |                 |     |                 |
|----------------------------|----------------|----|----------------|----------------|----------------|----------------|----------------|-----------------|-----|-----------------|
| 情報資産の価値                    |                | 脅威 |                | 脆弱性            |                | リスク値           |                |                 |     |                 |
| C                          | ı              | A  | 脅威 ID          | 値              | 脆弱性 ID         | 値              | リスク値 ID        | С               | I   | A               |
|                            |                |    | T1             | $\overline{2}$ | Z1             | 1              | R <sub>1</sub> | $6\phantom{1}6$ | 4   | $6\phantom{1}6$ |
|                            |                |    | T <sub>2</sub> | 3              | Z <sub>2</sub> | $\overline{2}$ | R <sub>2</sub> | 18              | 12  | 18              |
|                            |                |    | T <sub>3</sub> | $\overline{2}$ | Z3             | 3              | R3             |                 | (1) |                 |
| 3                          | $\overline{2}$ | 3  | T <sub>4</sub> | 3              | Z4             |                | R4             | 9               | 6   | 9               |
|                            |                |    | T <sub>5</sub> | 3              | Z <sub>5</sub> | 3              | R <sub>5</sub> |                 | (2) |                 |
|                            |                |    | T <sub>6</sub> | $\overline{2}$ | Z <sub>6</sub> | 1              | R <sub>6</sub> | 6               | 4   | $6\phantom{1}6$ |
|                            |                |    | T7             |                | Z7             | 3              | R7             |                 | (3) |                 |

表 情報資産のリスク値

情報資産に対するリスクの分析評価の結果,追加のリスク対策が必要になる脅威の 数は (4) となる。その後、リスク対応計画を作成し、リスク対策を実施する。

<設問1> 表の(1) ~ (3)に入れるべき適切な字句を解答群から選べ。

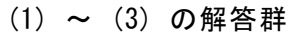

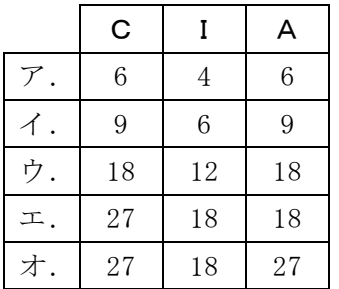

<設問2> 追加のリスク対策が必要になる脅威の数を解答群から選べ。

#### (4) の解答群

ア.1 イ.2 ウ.3 エ.4

<設問3> 下線部(a)機密性, (b)完全性, (c)可用性の説明として, 適切なものを解答群 から選べ。

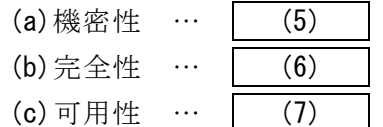

(5) ~ (7) の解答群

ア.アクセスなどの行為を,後に否認されないように証明できる特性

イ.許可された利用者が必要な時に情報資産にアクセスできる特性

- ウ.権限の無い人物が情報にアクセスすることを防止する特性
- エ.情報や情報の処理方法が正確かつ完全であることを保護する特性

<sup>5</sup>

オ. 利用者やアクセスなどが一意に追跡できる特性

#### 問題3 次のベン図と論理式に関する各設問に答えよ。

- <設問1> 次の集合に関する記述中の に入れるべき適切な字句を解答群か ら選べ。
	- 問題:「50 人にスマートフォンとタブレット端末の所有についてアンケートを行っ た。スマートフォンを持っている人が 40 人,タブレット端末を持っている 人が 12 人,どちらも持っていない人が 6 人であった。スマートフォンとタ ブレット端末の両方を持っている人は何人か。」

この問題を、次の手順によりベン図を使って解答する。

- [手順]
- ① A:スマートフォンを持っている人 B:タブレット端末を持っている人 と定義する。
- ② どちらも持っていない人を表すベン図は (1) であり,その人数は 6 人であ る。
- 3 少なくとも一方を持っている人を表すベン図は (2) であり、その人数は全 体の人数から②の人数を引いた (3) 人である。
- ④ 両方を持っている人を表すベン図は (4) であり,その人数は A と B の合計 人数と③のとの差から求められる。したがって、この問題の解答は (5) 人 である。
- (1) ,(2) ,(4) の解答群

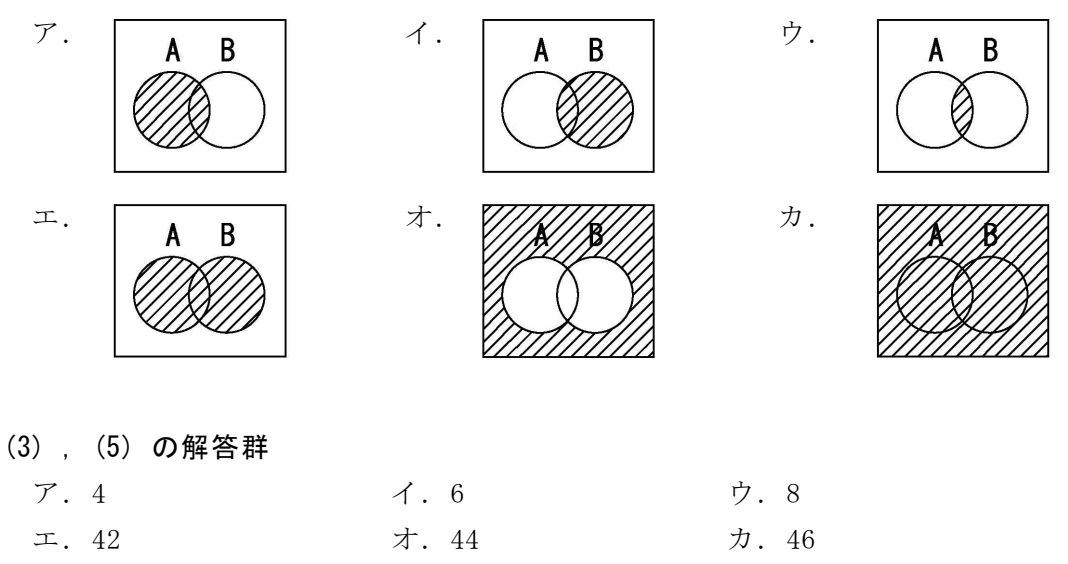

<設問2> 次の論理演算に関する記述中の (1) に入れるべき適切な字句を解答 群から選べ。

論理変数とは,真(true)と偽(false)の二通りの状態しかとらない変数であり, この変数に対して行う演算を論理演算と呼ぶ。演算結果も真と偽のどちらかになる。 論理演算を表現する式を論理式と呼ぶ。コンピュータでは真を1に、偽を0に対応さ せたビット演算として行われることが多い。代表的な論理演算を表1に示す。

表1 代表的な論理演算

| 論理演算名    | 演算記号 |  |  |
|----------|------|--|--|
| 否定(Aの否定) |      |  |  |
| 論理積      |      |  |  |
| 論理和      |      |  |  |
| 排他的論理和   |      |  |  |

真理値表とは、論理式に含まれる論理変数の取り得る値すべての組み合わせと、そ の演算結果を表にしたものである。例として,論理式 A・B の真理値表を表2に示す。

表2 A・B の真理値表

| A            | B | 結果          |  |  |
|--------------|---|-------------|--|--|
|              |   |             |  |  |
|              | 0 | 0           |  |  |
| $\mathbf{0}$ |   | $\mathbf 0$ |  |  |
| ŋ            | N | N           |  |  |

次の論理式を真理値表で表すと, A+Bは (6) , A⊕Bは (7) となる。

(6) ,(7) の解答群

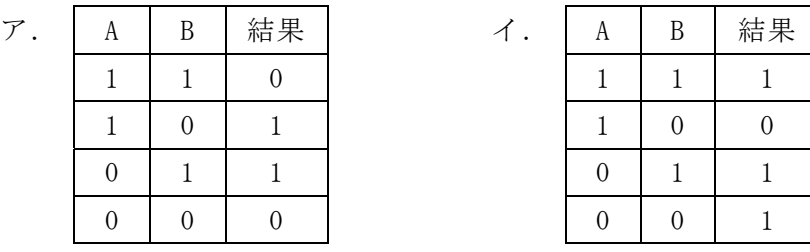

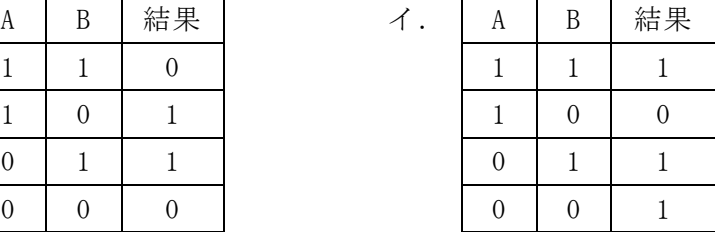

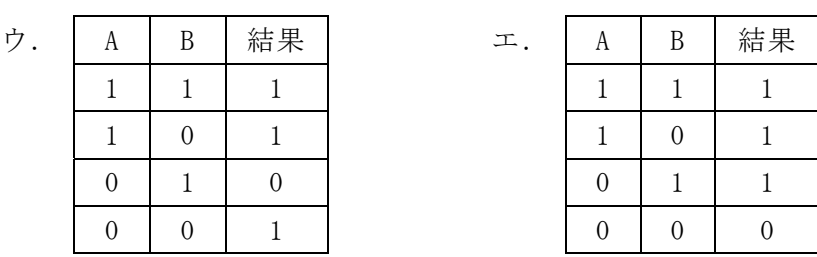

#### 問題4 時間外手当(割増賃金)に関する次の記述を読み各設問に答えよ。

A社で規定している勤怠と割増賃金は次のようになっている。なお,休日には法定 休日と法定外休日があり,法定休日は,労働基準法で「週1日,または,4週間を通 じて4日以上の休日」と定められている。A社は週休2日制であり,週1日の法定休 日を採用している。

[A社の規定]

- ・月曜から金曜日まで,1日8時間,週 40 時間労働とする(平日労働)。
- ・土・日曜日のどちらかで労働する場合は休んだ日を法定休日とする。
- ・1日の労働は 9:00~18:00 とする。ただし,12:00~13:00 は休憩時間とする。
- ・法定休日以外に8時間を超えて労働する場合(時間外労働)は割増賃金を支払う。
- ・法定休日に労働した場合(休日労働)は割増賃金を支払う。
- ・法定外休日に労働した場合は平日労働と同じ賃金を支払う。
- ・平日の時間外労働の割増率は 0.25 とする。
- ・休日労働の割増率は 0.35 とする。
- ・時間外労働が 22 時を超えた部分は深夜労働として割増率を 0.25 加算する。
- ・割増賃金は,「1時間当たりの賃金×(1+割増率)×時間数」で計算する。ただし, 「1時間当たりの賃金」は基本給および職能給により決定する。また,時間数とは 時間外労働および休日労働の時間数である。
- <設問1> 次のXさんとYさんのケースに関する記述中の に入れるべき適 切な数値を解答群から選べ。

[Xさんのケース]

1時間当たりの賃金:1,500 円

1週間の労働時間 :月~木曜日は 9:00~18:00 まで労働

金曜日は 9:00~23:00 まで労働(18:00~19:00 に追加で休憩) 土曜日は 9:00~15:00 まで労働した

金曜日の時間外労働は4時間であるが,そのうち1時間は深夜労働である。また, 日曜日に休日を得ていることから,土曜日は法定外休日として計算する。それぞれの 時間数と割増率を考慮すると,次の計算により求める。

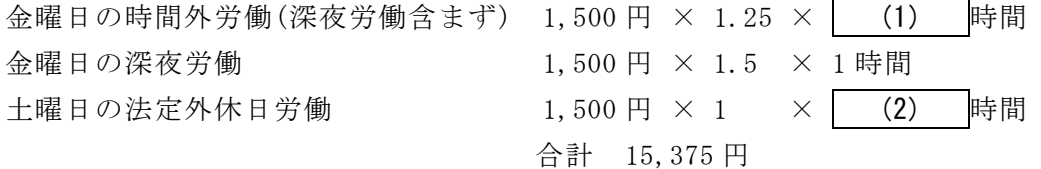

[Yさんのケース]

1時間当たりの賃金:2,000 円

1週間の労働時間 :月~金曜日は 9:00~18:00 まで労働 土曜日は 9:00~18:00 まで労働した

日曜日は 9:00~23:00 まで労働した

土・日曜日とも労働しているため,日曜日を休日労働として計算する。よって,次 の計算により求める。

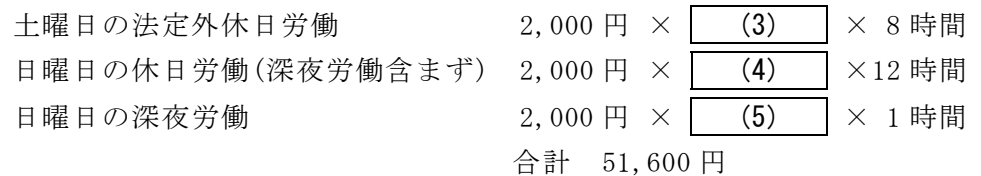

- (1) ,(2) の解答群
- ア.2 イ.3 ウ.5 エ.6
- (3) ~ (5) の解答群
	- ア.1.0 イ.1.25 ウ.1.35 エ.1.6

<設問2> 次の時間外労働のケースと割増率の関係を表したデシジョンテーブル中 の<br>の<br>
に入れるべき適切な字句を解答群から選べ。

| 時<br>間<br>外<br>労<br>働<br>$\mathcal{O}$<br>$\sqrt{\tau}$<br>$\,$ $\,$ | 平日            | Υ | Υ           | Ν | N        | N        | N           | N           |
|----------------------------------------------------------------------|---------------|---|-------------|---|----------|----------|-------------|-------------|
|                                                                      | 法定休日          | N | N           | Y | Y        | N        | N           | $\mathbf N$ |
|                                                                      | 法定外休日         | N | N           | N | N        | Υ        | Υ           | Υ           |
|                                                                      | 法定外休日 (8 時間超) | N | N           | Ν | N        | Υ        | Y           | N           |
| ス                                                                    | 深夜            | Υ | $\mathbf N$ | Υ | N        | Υ        | $\mathbf N$ | $\mathbf N$ |
|                                                                      | 1.0倍          |   |             |   |          |          |             | X           |
|                                                                      | 1.25 倍        |   | $\times$    |   |          |          | $\times$    |             |
| 割増率                                                                  | (6)<br>倍      |   |             |   | $\times$ |          |             |             |
|                                                                      | (7)<br>倍      | X |             |   |          | $\times$ |             |             |
|                                                                      | 倍<br>(8)      |   |             | X |          |          |             |             |

表 時間外労働のケースと割増率の関係

(6) ~ (8) の解答群

ア.1.35 イ.1.5 ウ.1.6 エ.1.7 オ.2.1

 $\mathbf{9}$ 

#### 問題5 次のネットワークに関する各設問に答えよ。

<設問1> 次の無線 LAN に関する記述中の - に入れるべき適切な字句を解答 群から選べ。

無線 LAN は,ケーブルを使用せず電波などを利用してネットワーク内の機器間で通 信を行う LAN である。機器間の動作モードには二つある。一つは (1) モードで あり,ゲーム機同士やパソコンからプリンタへなど,機器同士が直接送受信を行う動 作モードである。もう一つはインフラストラクチャモードであり, | (2) |と呼ぶ 中継器を経由して,LAN 内の機器間やインターネットなどの外部ネットワークと送受 信を行う動作モードである。一般的には後者の動作モードで利用することが多い。

無線 LAN でも有線 LAN でも、コンピュータには LAN へ接続するために (3) が 必要になる。

また,スマートフォンを用いて,ノートパソコンなどをインターネットに接続する 方法が (4) である。

(1) ~ (4) の解答群

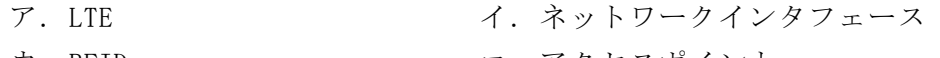

- ウ.RFID エ. アクセスポイント オ. アドホック オンライング
- <設問2> 次の無線 LAN のセキュリティに関する記述中の | に入れるべき適 切な字句を解答群から選べ。

無線 LAN で利用することを前提とした暗号化通信規格に,2004 年に規格化された (5) がある。これは,暗号方式に AES を採用して,より強力な暗号化通信が可 能である。

無線 LAN の中継器には固有の名称である (6) を設定しており、コンピュータ はその名称を探して接続することで通信が可能になる。無線 LAN の中継器は,この名 称を含むビーコン信号を発信しているので,ビーコン信号を受信できる範囲内であれ ば誰でも利用することが可能になる。そこで,第三者が利用しにくくするために,ビー コン信号の発信をしない (7) 機能を用いて名称を隠ぺいすることできる。ただし, 名称を知っていれば正規の利用者以外でも中継器を利用できる。

また、ルータ機能のある無線 LAN の中継器では、ルータに登録された MAC アドレス からの通信だけを許可する (8) 機能がある。

#### (5) ,(6) の解答群

- ア.NFC (Near Field Communication)
- イ.RSA (Rivest-Shamir-Adleman cryptosystem)
- ウ.SSID (Service Set Identifier)
- エ.WPA2 (Wi-Fi Protected Access 2)
- (7) ,(8) の解答群
	- ア.MAC アドレスフィルタリング イ.ステルス
	- ウ. セキュリティスキャナ エ. マルチ SSID

#### 問題6 インターネット技術の利用に関する各設問に答えよ。

<設問1> 次のハウジングとホスティングに関する記述を読み, | に入れる べき適切な字句を解答群から選べ。

通信事業者の通信設備を利用するサービスに,ハウジングとホスティングがある。 両社の違いにサーバの設置の仕方がある。自社のサーバを通信事業者に持ち込んで設 置する方法がハウジングで,通信事業者の所有するサーバを利用するのがホスティン グである。

両者を比較した場合,ハウジングが優れている点は (1) ことであり,ホスティ ングが優れている点は (2) にとである。

- (1) ,(2) の解答群
	- ア.社内であればサーバを設置する場所に制限がない
	- イ.初期費用が安い
	- ウ. ハードウェアの選定が自由にできる
	- エ.ネットワーク設備が不要になる

<設問2> 次のクラウドコンピューティングに関する記述を読み,(3)~(8)に答えよ。

クラウドコンピューティングとは,事業者が用意したインターネット上のサーバで 提供される様々なサービスを利用する形態のことである。クラウドコンピューティン グで提供されるサービスには, SaaS(Software as a Service), PaaS(Platform as a Service),IaaS(Infrastructure as a Service)などがある。

SaaS は,これまでクライアント PC にインストールしていたソフトウェアの機能を 提供するものである。Google や Yahoo などが提供している電子メールやスケジュール 管理などがある。

PaaS は,アプリケーションソフトウェアを動作するために必要なプラットフォーム を提供するものである。開発者は,提供されたプラットフォーム上で構築したサービ スを実行して顧客に提供できる。Google が提供している Google App Engine は, Web アプリケーション開発のためのプラットフォームが揃っており, PHP や Java, Python などの言語を利用して Web アプリケーションが開発できる。

IaaS は,システムを動作するために必要なハードウェアや OS,アプリケーションソ フトウェアなどの環境を利用者の利用目的に合わせて提供するものである。Google や Amazon,マイクロソフトなどがサービスを提供している。

- (3) SaaS を利用した場合,クライアント側としてのメリットとして適切な記述を解答 群から選べ。
- (4) PaaS を利用した場合,クライアント側としてのメリットとして適切な記述を解答 群から選べ。
- (5) IaaS を利用した場合,クライアント側としてのメリットとして適切な記述を解答 群から選べ。
- (3) ~ (5) の解答群
	- ア.コンピュータの処理速度を向上させることができる
	- イ.システム開発環境の構築に関係する負担を減らすことができる
	- ウ.利用者の要求に応じてハードウェアやソフトウェアの追加ができる
	- エ.利用するアプリケーションソフトウェアのバージョン管理をしなくて済む
- (6) SaaS を利用した場合,クライアント側としてのデメリットとして適切な記述を解 答群から選べ。
- (7) PaaS を利用した場合,クライアント側としてのデメリットとして適切な記述を解 答群から選べ。
- (8) IaaS を利用した場合,クライアント側としてのデメリットとして適切な記述を解 答群から選べ。

- (6) ~ (8) の解答群
	- ア. アプリケーションソフトウェアのカスタマイズには制限がある
	- イ.開発環境の自由度が低い
	- ウ. 人材教育に向いていない
	- エ.利用者が自身で環境の設定や管理を行わなければならない

#### 問題7 次の表計算ソフトの仕様を読み,各設問に答えよ。

この問題で使用する表計算ソフトの仕様は下記のとおりである。

CONCATENATE 関数

複数の文字列を結合して 1 つにまとめた文字列を返す。

書式:CONCATENATE(文字列 1, 文字列 2, …)

#### COUNTIF 関数

検索範囲に含まれるセルのうち,条件に一致するセルの個数を返す。 書式:COUNTIF(検索範囲, 条件)

IF 関数

条件が真のときに真の場合,偽のときに偽の場合の計算結果や値を返す。 書式: IF(条件, 真の場合, 偽の場合)

#### OR 関数

論理式の評価が 1 つでも真であれば真,すべて偽であれば偽を返す。 書式: OR (論理式 1, 論理式 2, …)

SUMIF 関数

指定した検索範囲の中で,条件に一致するセルの合計範囲に対応するセルの値の合 計値を返す。

書式:SUMIF(検索範囲, 条件, 合計範囲)

VLOOKUP 関数

検索値を左端に含む行を検索範囲の中から検索し,列位置にある値を返す。検索の 型に 0 を指定すると検索値と完全に一致する値を検索し,1 を指定すると検索値と 一致する値がない場合に,検索値未満で一番大きい値を検索する。

書式: VLOOKUP(検索値,検索範囲,列位置,検索の型)

WEEKDAY 関数

日付を表すシリアル値から曜日を表す数値(1~7:1 が日曜,2 が月曜,…,7 が土 曜)を返す。

書式:WEEKDAY(シリアル値)

式

=に続いて計算式や関数などを入力する。

セル番地の絶対参照

セル番地に\$を付けることで,絶対番地(絶対参照)を表す。

別シートの参照

ワークシート名に「!」を付けてセル位置を指定することにより、別のワークシー トを参照できる。

例:ワークシート名「集計」のセル A1 を参照する場合は,「集計!A1」と記述する。

Jキッチンは食事を提供する店舗である。20 名のアルバイト店員がいる。アルバイ ト店員の給与は,店長が表計算ソフトを利用して計算している。

[アルバイトワークシートについて]

店長はアルバイト店員の時給を「アルバイト」ワークシートに入力した。アルバイ ト店員は 20 名いるため, 2 行~21 行まで入力している。なお、土曜日と日曜日, およ び,振替休日を含む祝日(以下,休日とする)の時給は 50 円加算される。

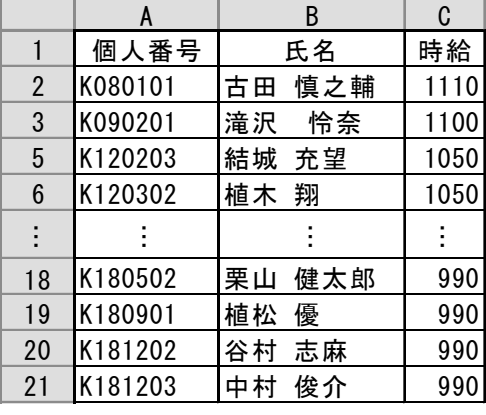

図1 「アルバイト」ワークシート

[祝日ワークシートについて]

1 年分の祝日をまとめたものを「祝日」ワークシートに入力した。ここには、祝日 と振替休日を 19 行まで入力してある。

|                | A          | B     | C      |
|----------------|------------|-------|--------|
|                | 日付         | 曜日    | 備考     |
| $\overline{2}$ | 2019/1/1   | 火     | 元日     |
| 3              | 2019/1/14  | 月     | 成人の日   |
| 4              | 2019/2/11  | 月     | 建国記念の日 |
| 5              | 2019/3/21  | 木     | 春分の日   |
|                |            |       |        |
| 16             | 2019/10/14 | 月     | 体育の日   |
| 17             | 2019/11/3  | Θ     | 文化の日   |
| 18             | 2019/11/4  | 月     | 振替休日   |
| 19             | 2019/11/23 | $\pm$ | 勤労感謝の日 |

図2 「祝日」ワークシート

[勤務ワークシートについて]

1ヶ月間の勤務時間をアルバイト店員,出勤日ごとに「勤務」ワークシートに入力 した。今回は 2 行~200 行まで入力した。

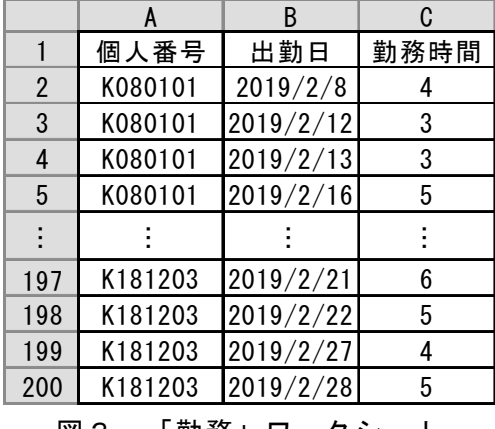

図3 「勤務」ワークシート

休日の時給は 50 円加算するので,アルバイト店員の出勤日が休日かどうかを判断す る必要がある。そこで,「勤務」ワークシートの D 列は休日の場合にのみ"○"を表示す るようにした。また,後の集計作業で勤務時間の検索に利用するため,検索キーを E 列に表示する。

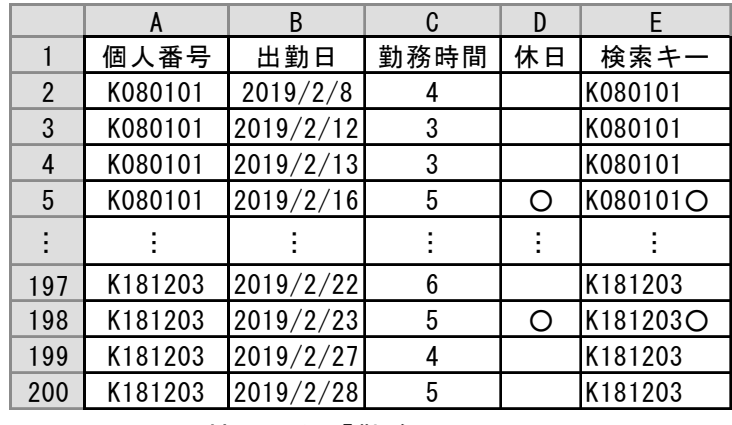

図4 拡張した「勤務」ワークシート

- 1. 出勤日が休日の場合は"○"を表示するため、セル D2 に次の式を入力し、セル D3 ~D200 まで複写した。
	- $=$  IF( OR( (1) , COUNTIF(祝日!A\$2:A\$19, B2) = 1), "○", "")

(1) の解答群

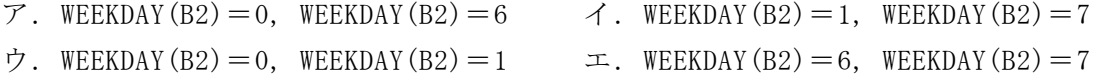

<sup>&</sup>lt;設問1> 次の「勤務」ワークシートの拡張に関する記述中の に入れるべ き適切な字句を解答群から選べ。

2.検索キーは個人番号と休日の表示を合成したものとするため,セル E2 に次の式を 入力し,セル E3~E200 まで複写した。

 $=$  (2)

#### (2) の解答群

- $\mathcal{T}$ . CONCATENATE(A2, D2)  $\mathcal{A}$ . CONCATENATE(A2, C2)
- ウ.CONCATENATE(B2, D2) エ.CONCATENATE(C2, D2)
- <設問2> 次の「給与計算」ワークシートの作成に関する記述中の に入れ るべき適切な字句を解答群から選べ。

アルバイト店員の給与を計算する「給与計算」ワークシートを作成する。このワー クシートは,アルバイト店員ごとに休日と休日でない日(以下,平日とする)の勤務時 間を集計し,それぞれの時給に応じた給与を計算する。セルA3~A22は,「アルバイト」 ワークシートのセルA2~A21を複写した。

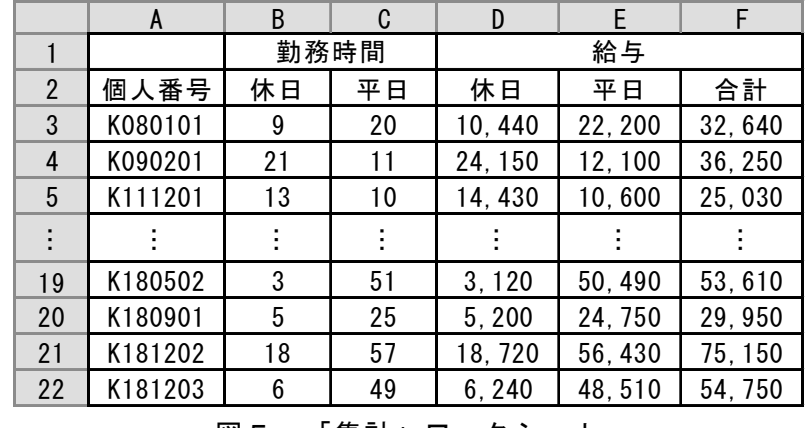

図5 「集計」ワークシート

1.セル B3~B22 は,休日の勤務時間の合計を表示する。セル B3 に次の式を入力し, セル B4~B22 に複写した。

$$
= \boxed{(3)} \boxed{}
$$

2. セル C3~C22 は, 平日の勤務時間の合計を表示する。セル C3 に次の式を入力し, セル C4~C22 に複写した。

 $=$  (4)

- (3) ,(4) の解答群
	- ア.SUMIF(勤務!A\$2:A\$200, A3, 勤務!C\$2:C\$200)
	- イ.SUMIF(勤務!C\$2:C\$200, CONCATENATE(A3, "○"), 勤務!E\$2:E\$200)
	- ウ. SUMIF(勤務!A\$2:A\$200, A3, 勤務!C\$2:C\$200) B3
	- エ.SUMIF(勤務!E\$2:E\$200, CONCATENATE(A3, "○"), 勤務!C\$2:C\$200)

3.セル D3~D22 は,休日の勤務時間で計算した給与を表示する。セル D3 に次の式を 入力し,セル D4~D22 に複写した。

 $= \sqrt{(5)}$ 

- 4.セル E3~E22 は,平日の勤務時間で計算した給与を表示する。セル E3 に次の式を 入力し,セル E4~E22 に複写した。
	- $= | (6)$
- (5) ,(6) の解答群
	- ア.B3 \* (VLOOKUP(A3, アルバイト!A\$2:C\$21, 3, 0) + 50)
	- イ.B3 \* VLOOKUP(A3, アルバイト!A\$2:C\$21, 3, 0)
	- ウ.C3 \* (VLOOKUP(A3, アルバイト!A\$2:C\$21, 3, 0) + 50)
	- エ.C3 \* VLOOKUP(A3, アルバイト!A\$2:C\$21, 3, 0)
- 5.セル F3~F22 は,休日と平日の給与の合計を表示する。セル F3 に次の式を入力し, セル F4~F22 に複写した。
	- $= D3 + E3$

### <メモ欄>

### <メモ欄>

### <メモ欄>